## Newly Purchased IOS Device Registration

New IOS devices require registration through Apple prior to use. Device must have access to wireless network or connection to computer with iTunes for registration to successfully complete.

## Utilize *sitecode*TDV account

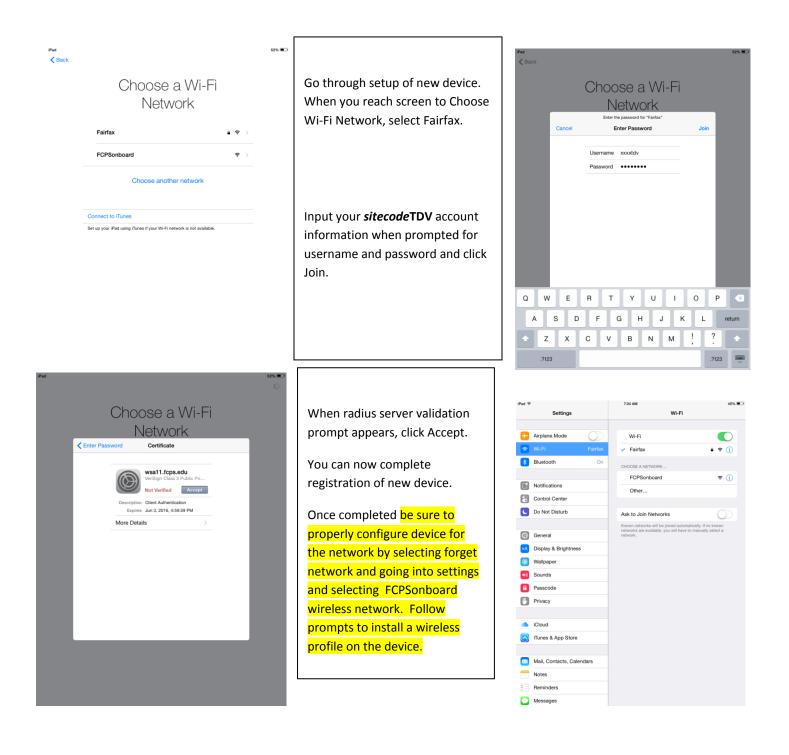